## Le diagnostic de l'activité et des résultats

Profitabilité, marges, risque d'exploitation et capacité à générer du cash.

- Savoir remplir le tableau des S.I.G
- Bien retenir les retraitements : savoir expliquer les raisons du retraitement

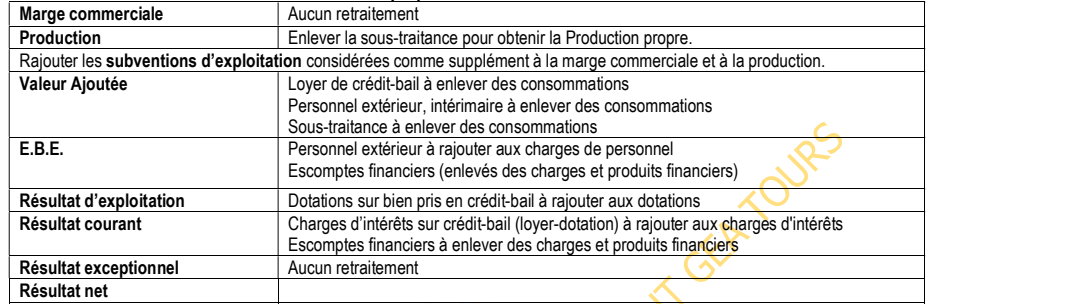

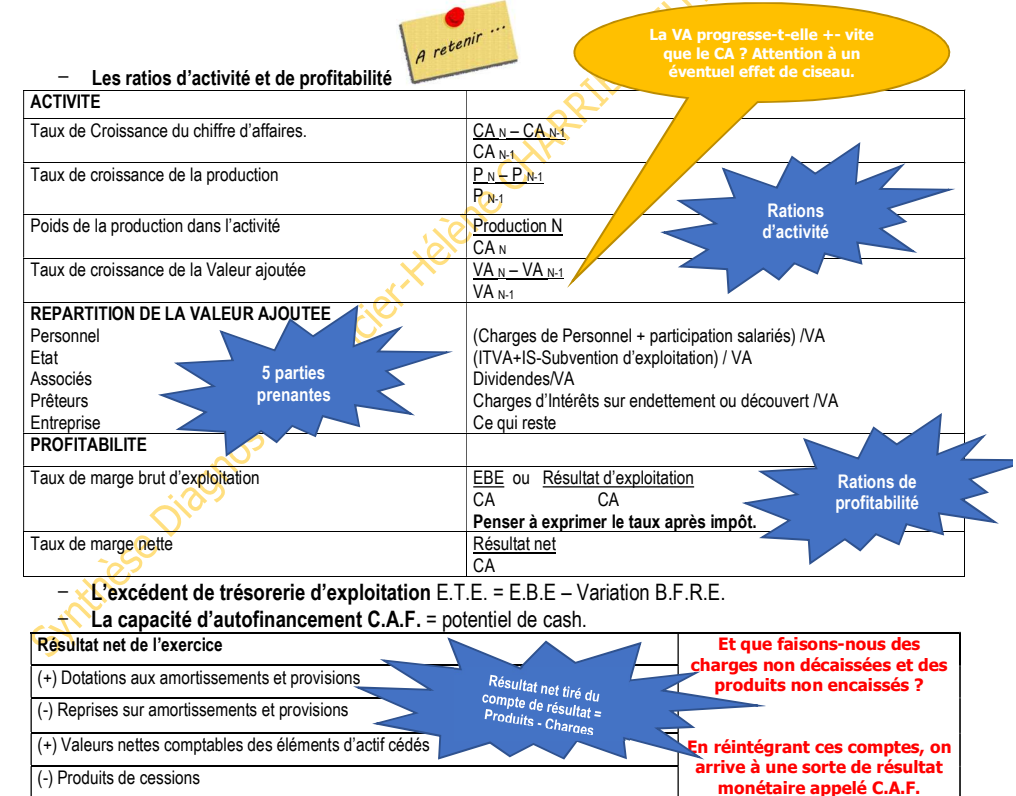

- (-) Quote-Part de subvention d'investissement virée au compte de résultat
- − Autofinancement = C.A.F. Dividendes versés aux actionnaires

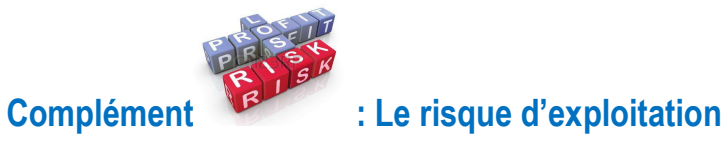

Le seuil de rentabilité SR est le chiffre d'affaires à partir duquel l'entreprise couvre la totalité de ses charges et pour lequel le résultat est nul.

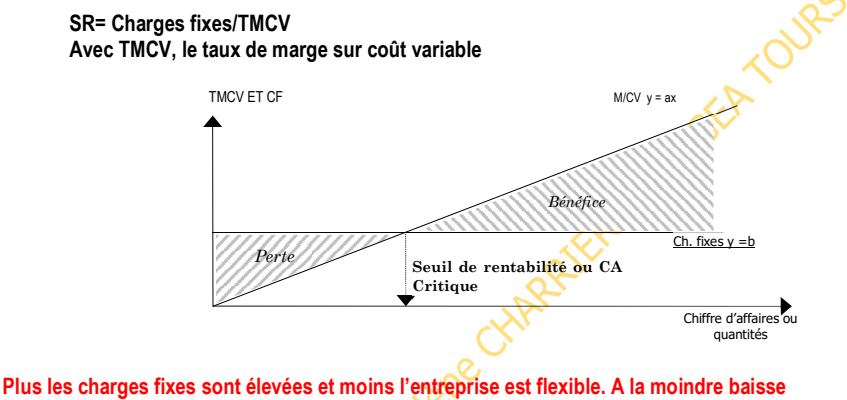

d'activité, son résultat chutera car il lui faudra quand même absorber ses charges fixes.

– Le levier d'exploitation ou levier opérationnel est un coefficient qui exprime la sensibilité du résultat d'exploitation aux variations du chiffre d'affaires HT.

LE = (ΔRE/RE) / (ΔCAHT/CAHT) Avec RE = résultat d'exploitation

A l'issue de ces calculs, vous êtes capable de dégager les points forts et les points faibles de l'activité de l'entreprise :

- − Evolution du chiffre d'affaires et de la production
- − Maitrise des charges
- − Evolution de la valeur ajoutée
- − Répartition de la valeur ajoutée
- − Taux de profitabilité
- − Lien avec le risque économique .

Shriftee Diegostermanear Halland Chippenstrum of A TOURS